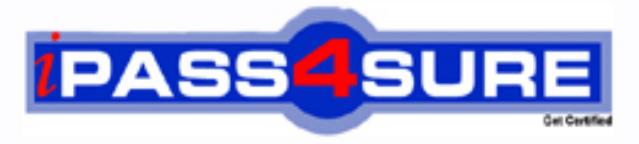

http://www.ipass4sure.com

# **BAS-011**

## **IBM** IBM SPSS Statistics Level 1 v2 Exam

**The BAS-011 practice exam is written and formatted by Certified Senior IT Professionals working in today's prospering companies and data centers all over the world! The BAS-011 Practice Test covers all the exam topics and objectives and will prepare you for success quickly and efficiently. The BAS-011 exam is very challenging, but with our BAS-011 questions and answers practice exam, you can feel confident in obtaining your success on the BAS-011 exam on your FIRST TRY!**

**IBM BAS-011 Exam Features**

- **Detailed questions and answers for BAS-011 exam**
- **Try a demo before buying any IBM exam**
- **BAS-011 questions and answers, updated regularly**
- **Verified BAS-011 answers by Experts and bear almost 100% accuracy**
- **BAS-011 tested and verified before publishing**
- **BAS-011 exam questions with exhibits**
- **BAS-011 same questions as real exam with multiple choice options**

**Acquiring IBM certifications are becoming a huge task in the field of I.T. More over these exams like BAS-011 exam are now continuously updating and accepting this challenge is itself a task. This BAS-011 test is an important part of IBM certifications. We have the resources to prepare you for this. The BAS-011 exam is essential and core part of IBM certifications and once you clear the exam you will be able to solve the real life problems yourself.Want to take advantage of the Real BAS-011 Test and save time and money while developing your skills to pass your IBM BAS-011 Exam? Let us help you climb that ladder of success and pass your BAS-011 now!**

#### **QUESTION:** 1

What statistical test should be used to assess whether the percentage differences observed in a crosstabs table could have occurred by chance?

A. Correlation B. Linear Regression C. T-Test D. Chi-square test of independence

**Answer:** D

#### **QUESTION:** 2

The text file shown in the figure below is an example of a fixed format text file.

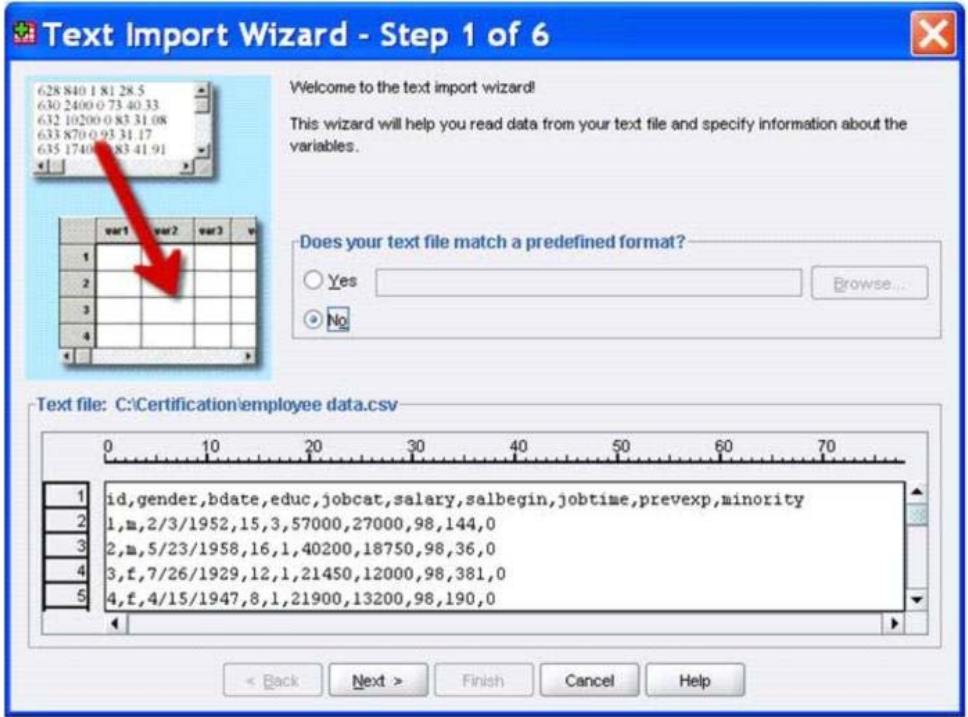

A. True

B. False

**Answer:** B

#### **QUESTION:** 3

In the Variable View, if you have a series of variables that share the same category coding scheme, you can enter value labels for one variable, then copy these labels to the other variables.

A. True B. False

**Answer:** A

#### **QUESTION:** 4

For a variable salary we have the statistics as shown in the figure below.

#### **Descriptive Statistics**

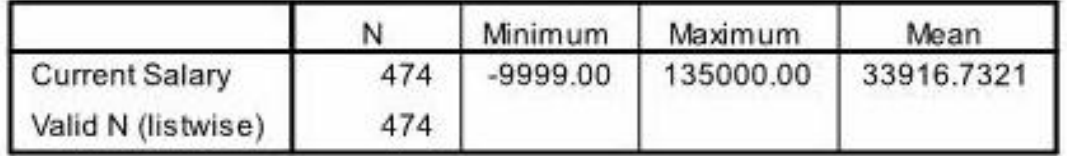

The reported Mean is incorrect because a value, -9999, is included in its calculation. How can this situation be fixed?

- A. Define -9999 as a system-missing value.
- B. Remove all cases with the value -9999 for the variable salary from the data file.
- C. Define -9999 as a user-missing value.
- D. Define -9999 as both a system- and user-missing value.

#### **Answer:** C

#### **QUESTION:** 5

Which statement is true about this box plot?\

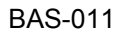

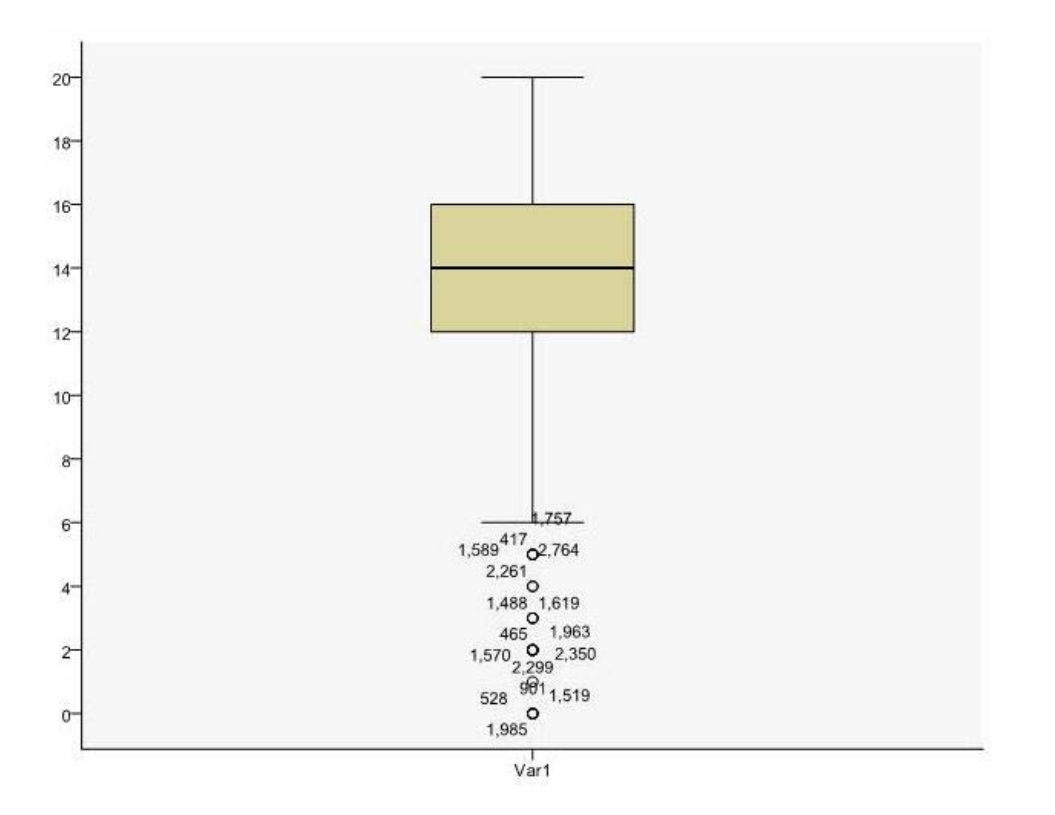

A. The mean is 14.

- B. The standard deviation is 14 (20 minus 6).
- C. The standard deviation is4 (16 minus 12).
- D. of the outliers are on the lower end of the distribution.

#### **Answer:** D

#### **QUESTION:** 6

Which statement is the correct interpretation of this crosstab table?

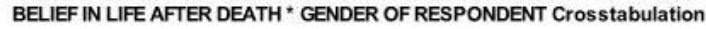

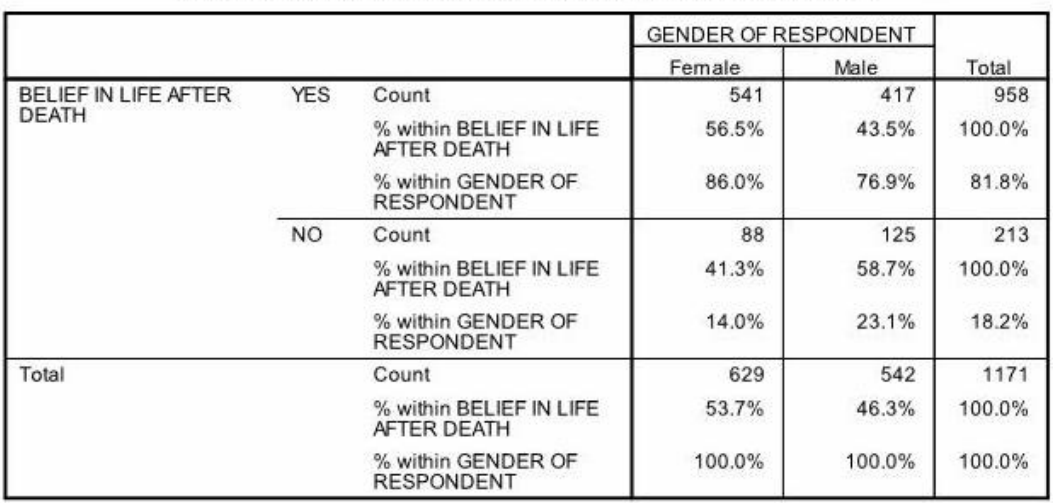

- A. 56.5% of females believe in life after death.
- B. 86.0% of females believe in life after death.
- C. 27.5% of females believe in life after death.
- D. 53.7% of females believe in life after death.

#### **Answer:** B

#### **QUESTION:** 7

Consider the data file below and answer the following: The calculation of the mean of the variables X, Y, Z is contained in the variable Av\_XYZ. What method was used to calculate the mean?

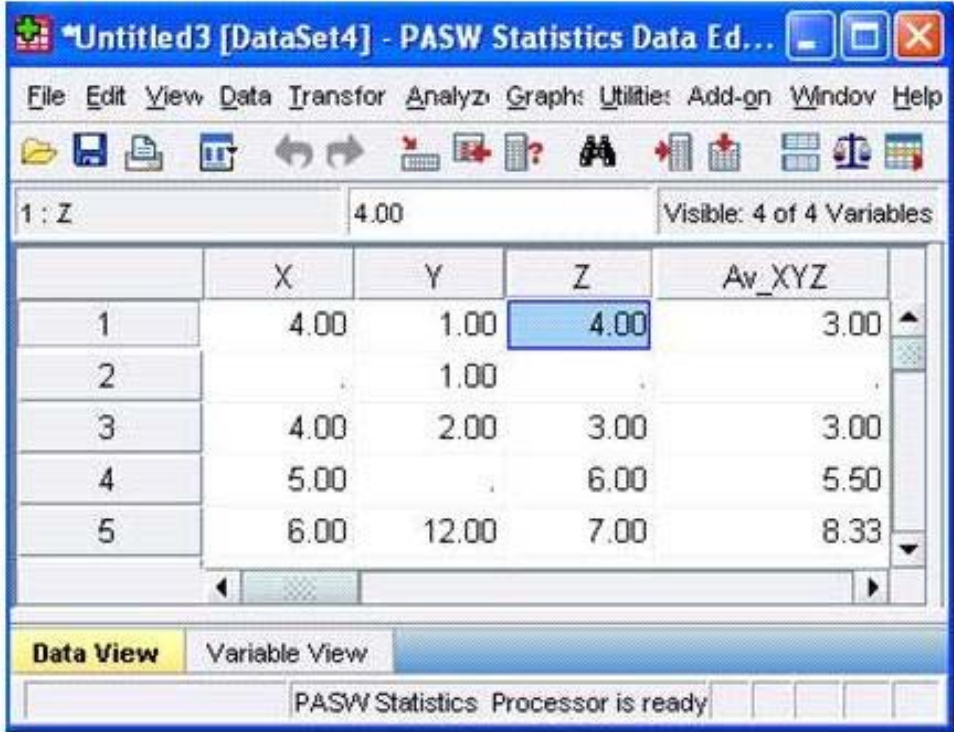

A. The Compute Variable dialog and the expression  $(X+Y+Z)$  13

B. The Compute Variable dialog and the expression X+Y+Z/3

C. The Compute Variable dialog and the expression MEAN(X, Y, Z)

D. The Compute Variable dialog and the expression MEAN.2(X, Y, Z)

**Answer:** D

#### **QUESTION:** 8

If you request an aggregated dataset or data file in the Aggregate procedure, the number of cases in the new aggregated file is equal to what?

- A. Number of cases in the original data file
- B. Number of aggregated summary variables
- C. Number of categories of the variables specified in the Break Variables list
- D. Number of cases that you specified in the Aggregate Data dialog box

#### **Answer:** C

#### **QUESTION:** 9

What does the Paste button in this dialog box do?

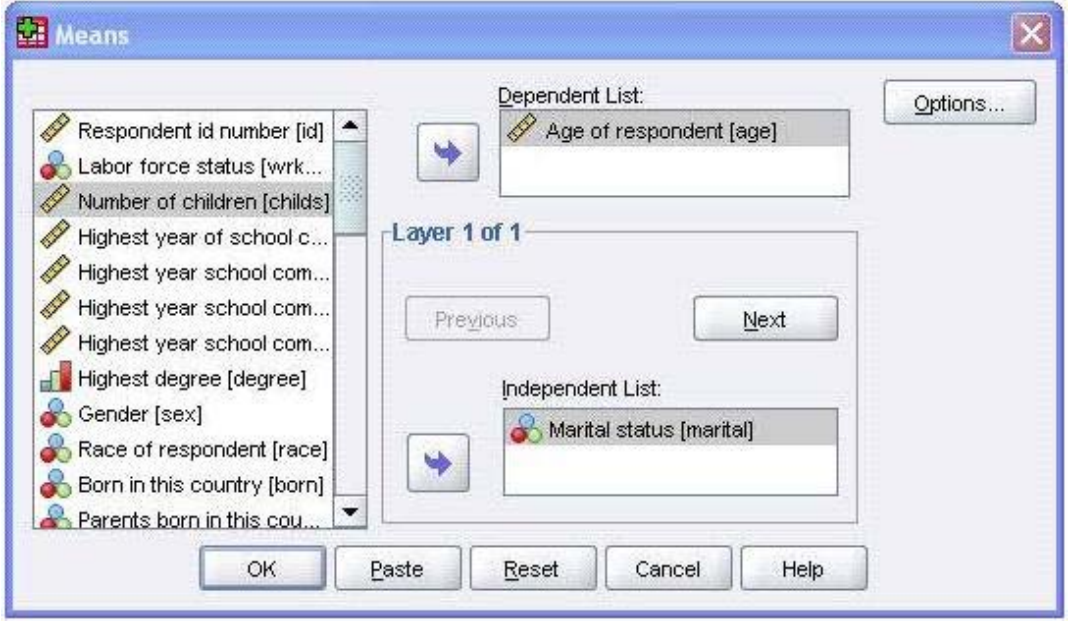

- A. Runs a MEANS table.
- B. Pastes the MEANS command into a Syntax Editor window.
- C. Pastes the MEANS command into the Viewer window.

D. Runs a MEANS table, opens a new Syntax Editor window, and pastes the MEANS command

**Answer:** B

#### **QUESTION:** 10

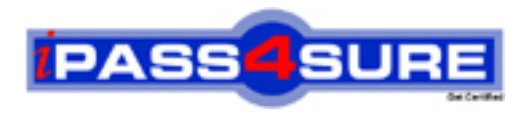

### **Pass4sure Certification Exam Features;**

- Pass4 sure offers over 2500 Certification exams for professionals.
- More than **98,800** Satisfied Customers Worldwide.
- Average **99.8%** Success Rate.
- Over **120** Global Certification Vendors Covered.
- Services of Professional & Certified Experts available via support.
- Free 90 days updates to match real exam scenarios.
- Instant Download Access! No Setup required.
- Price as low as \$19, which is 80% more cost effective than others.
- Verified answers researched by industry experts.
- Study Material **updated** on regular basis.
- Questions / Answers are downloadable in **PDF** format.
- Mobile Device Supported (Android, iPhone, iPod, iPad)
- No authorization code required to open exam.
- **Portable** anywhere.
- *Guaranteed Success*.
- **Fast, helpful support 24x7.**

View list of All certification exams offered; http://www.ipass4sure[.com/allexams.as](http://www.ipass4sure.com/allexams.asp)p

View list of All Study Guides (SG); http://www.ipass4sure[.com/study-guides.asp](http://www.ipass4sure.com/study-guides.asp)

View list of All Audio Exams (AE); http://www.ipass4sure[.com/audio-exams.asp](http://www.ipass4sure.com/audio-exams.asp)

Download Any Certication Exam DEMO. http://www.ipass4sure[.com/samples.asp](http://www.ipass4sure.com/samples.asp)

To purchase Full version of exam click below; [http://www.](http://www.ipass4sure.com/allexams.asp)ipass4sure.com/allexams.asp

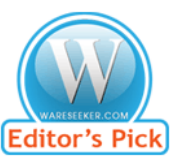

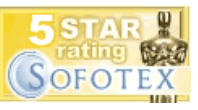

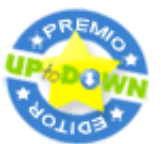

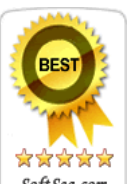

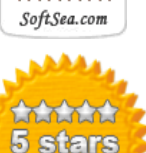

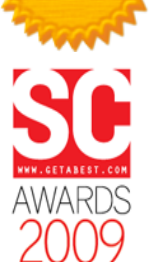

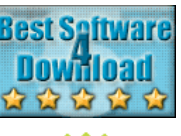

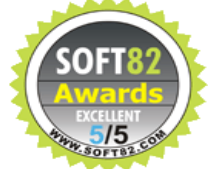

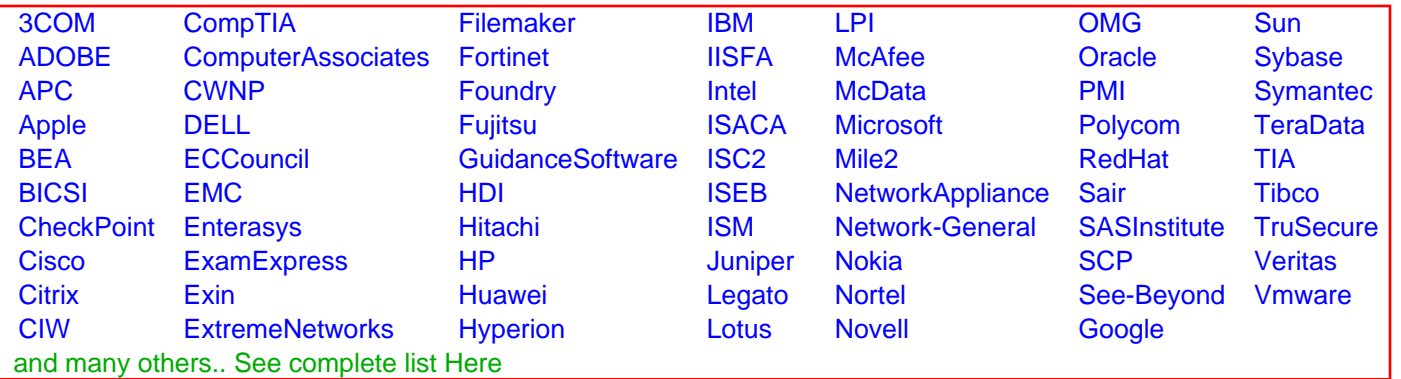

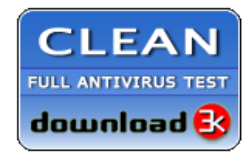

**Editor's Review EXCELLENT** 含含含含 SOFTPEDIA<sup>®</sup>

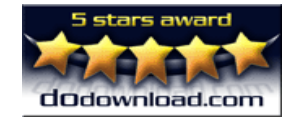

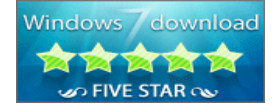

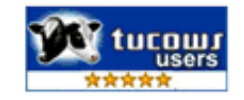